## <span id="page-0-0"></span>**STRING**

Applies to: **CELONIS 4.0 CELONIS 4.2 CELONIS 4.3 CELONIS 4.4**

## **Description**

[STRING](#page-0-0) constants have to be quoted with single quotes ('...'). Single quotes within a [STRING](#page-0-0) have to be escaped with a backslash (\).

## Example

## Creating two [STRING](#page-0-0) constants:

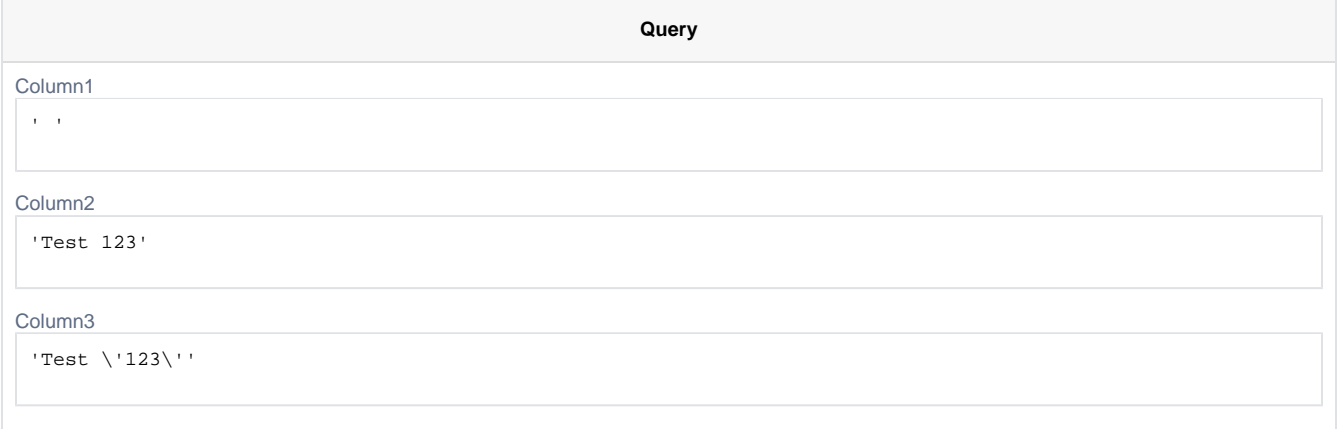

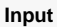

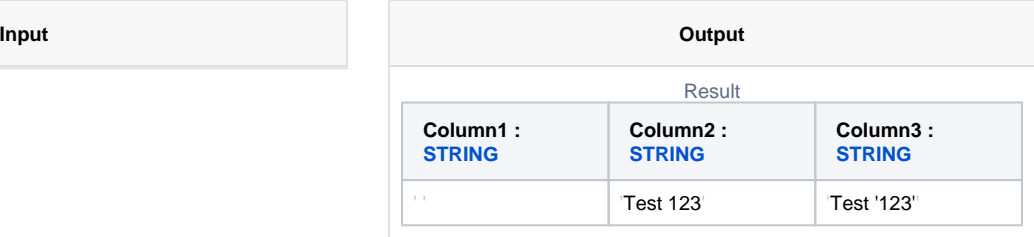